# **Application: gvSIG desktop - gvSIG bugs #3356**

# **Mapa: errores en refresco al trabajar con una Vista insertada**

04/17/2015 09:54 AM - Álvaro Anguix

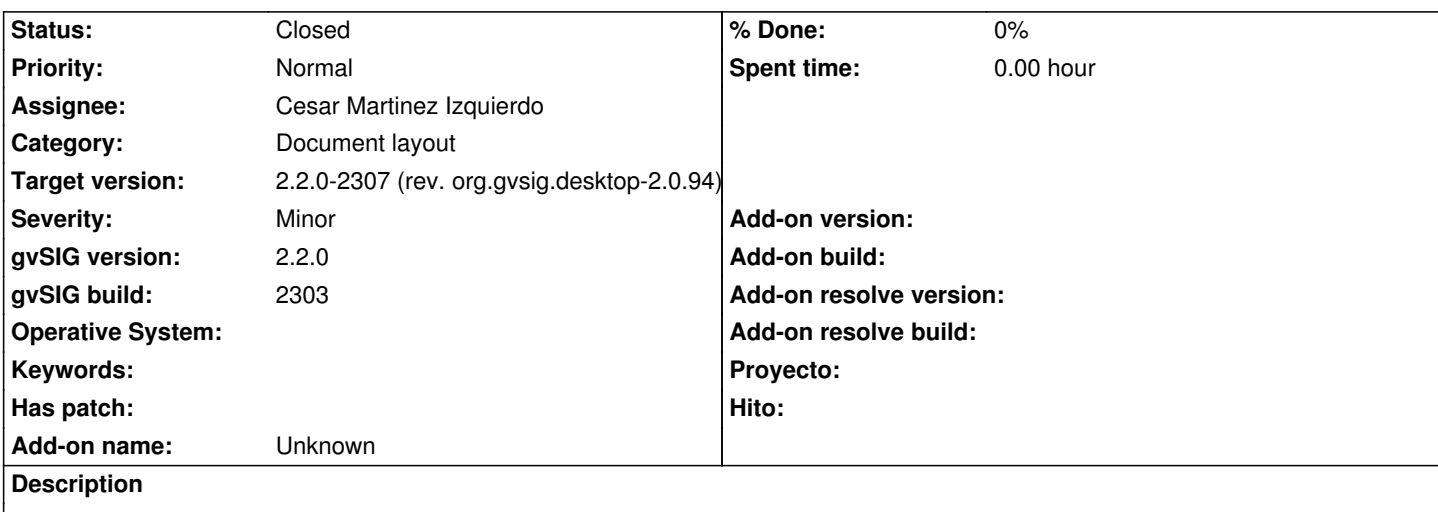

Si tenemos varias Vistas insertadas en un mapa (por ejemplo, cuatro).

Si seleccionamos una de ellas y nos ponemos a trabajar con ella, por ejemplo a utilizar las herramientas de navegación...el Mapa empieza a presentar problemas de refresco

## **Associated revisions**

**Revision 364 - 04/17/2015 01:04 PM - Cesar Martinez Izquierdo**

Draw the moved frame on the top of the cached image. Restore the original clip before writing the handlers and ruler. Fixes #3356.

#### **History**

#### **#1 - 04/17/2015 09:56 AM - Álvaro Anguix**

Ocurre también al insertar una "Línea gráfica" o marco sobre una de las Vistas.

#### **#2 - 04/17/2015 10:23 AM - Cesar Martinez Izquierdo**

*- Status changed from New to In progress*

### **#3 - 04/17/2015 03:44 PM - Cesar Martinez Izquierdo**

*- Status changed from In progress to Fixed*

#### **#4 - 04/21/2015 10:49 AM - Álvaro Anguix**

*- Target version changed from 2.2.0-2311-rc2 to 2.2.0-2307 (rev. org.gvsig.desktop-2.0.94)*

#### **#5 - 04/28/2015 03:00 PM - Álvaro Anguix**

*- Status changed from Fixed to Closed*